# **مقدمة شرح منصة بينانس للمبتدئين**

مع الهجمة الكبيرة التي يتعرض لها العالم من التكنولوجيا وسرعة تغيرات الحياة كان ال بدّ من مواكبة تلك التطورات فسارع شخص يُدعى تشانغبينج تشاو وهو مبرمج صيني كندي لتأسيس هذه المنصة -أي بينانس - لتداول العمالت الرقمية وكان بادئ الأمر في الصين إلا أنّ التضييقات على تداول العملات الرقمية فيها دعاه للرحيل، ومع عام 2018 ميلادي كانت هذه المنصة رائدة منصات التداول الرقمي في العالم .

# **شرح منصة بينانس بالعربي للمبتدئين**

ّ إن منصة بينانس قد تأسست في عام 2017 ميالدي واحتلت في عام 2018 ميالدي المرتبة األولى عالميًا من ناحية تداول العمالت الرقمية، إال أنّها في عام 2019 ميالدي قد كشفت أنّها وقعت نتيجة اختراق أمني أدى إلى سرقة ما يُقارب الـ 7000 بيتكوين والذي تبلغ قيمته قرابة الـ 40 مليون دولار أمريكي، إلا أنّه بعد ذلك قد تمّ اتباع نظام أمني عالي المستوى.

#### **ما هي منصة بينانس للعمالت الرقمية**

إنّ العملات الرقمية هي مُشابهة بشكل كبير للعملات العادية المادية إلا أنّ التعامل بالعملات الرقمية يسمح بإتمام التعاملات بشكل فوري ويُؤدي إلى تداول ملكيات بشكل كبير وغير محدود، وبينانس هي واحدة من أهمّ منصـات العملات الرقمية في الوقت الحاضر والتي تسمح للمبتدئين بالتعامل بها بشكل سهل ومُيسر ، وهذا المقال سيشرح بشكل مباشر طريقة التداول وإنشاء الحساب وغيرها من المعلومات الهامة على منصة بينانس .

#### **شروط التسجيل في بينانس**

ّ إن التسجيل في بينانس ال يحتاج إلى شروط خاصة على اإلطالق وإنّما الشروط التي يطلبها هي شروط عامة يُمكن ألي شخص أن تتوافر فيه وتتمثل بـ :

- أن يكون عمر المُتقدم فوق الثمانية عشر عامًا.
- أن يملك المتقدم هوية شخصية من أجل إثباتها في حال تطلب األمر ذلك .
- أن يملك الشخص هاتفً ً ا محموال ذكيًا لتصوير الثبوتيات إن تطلب األمر .
	- أن يملك الشخص حاسبًا وخط إنترنت ومكانًا يستقر فيه .

#### **كيفية إنشاء حساب على منصة بينانس**

إنّ منصـة بينانس تُعد من المنصـات السهلة التي لا يصـعب التعامل معها، وفي الحديث عن ذلك لا بدّ من البدء بشر ح أول خطوة لدخول عالم بينانس من خالل التعرف على كيفية إنشاء حساب على المنصة :

- الذهاب إلى منصة بينانس والنقر على كلمة إنشاء حساب ويُمكن ذلك من خالل الدخول إلى موقعهم اإللكتروني.
- اختيار الطريقة التي يرغب الشخص بإنشاء الحساب بها أي اختيار حساب البريد اإللكتروني أو رقم الهاتف الخاص بالشخص، كما أنّه يُمكن للشخص أن يقوم بإنشاء حساب شركة على منصة بينانس من خالل الضغط على حساب شركة، وال بد من االنتباه إلى أنّه بمجرد اختيار نوعية الحساب فال يُمكن للشخص أن يقوم بتغيير ذلك .
- ّ ر إنشاء الحساب عن طريق البريد اإللكتروني أو رقم الهاتف أي إدخال أي منهما ومن ثم اختيار كلمة مرور آمنة اختيا للحساب، ولا بدّ من الانتباه إلى أنّ كلمة المرور الأمنة يجب أن تكون على الأقل مكونة من ثمانية رموز .
	- الضغط على إنشاء الحساب، وبمجرد فعل ذلك فإنّه سيصل إلى الشخص رمزًا مكونًا من ست خانات من أجل تأكيد الحساب، وسيصل إمّا على رقم المهاتف أو على البريد الإلكتروني بحسب الحساب الذي تمّ إنشاؤه.

#### **كيفية تأمين حسابك علىBinance**

إنّ الحساب على بينانس لا يعني أنّه حساب عادي بل هو حساب مودعة فيه الكثير من الأموال ولا بدّ من الانتباه إلى طريقة تأمينه، وفيما يأتي ذكر سبع خطوات يُمكن من خاللها تأمين حساب بينانس :

- **كلمة مرور :**ال بدّ من االنتباه إلى مسألة تأمين الحساب بكلمة مرور قوية مؤلفة على األقل من ثمانية رموز ويُستحسن أن تكون أكثر من ثمانية يُداخلها حروف صغيرة وكبيرة وال بدّ من االنتباه إلى تغييرها بشكل منتظم .
	- **. تفعيل المصادقة الثنانية :**إنّ تفعيل المصـادقة الثنائية يُعد من أهمّ الأمور بعد وضـع كلمة المرور ، ويُمكن أن تكون المصادقة عبر رسائل نصية قصيرة أو عبر حساب غوغل، ولكن تُعتبر الرسائل النصية أقل أمانًا من غوغل لذلك يُستحسن استعمال األخير .
	- **التحقق من األجهزة المصرح لها الوصول إلى الحساب :**من خالل حساب بينانس وفي عالمة تبويب إدارة األجهزة يُمكن للشخص أن يقوم بالوصول إلى كافة األجهزة القادرة على الوصول إلى الحساب، كما يُمكن له أن يُزيلها أو يُبقيها كما يشاء .
- **إدارة العناوين :** ّ إن أي حساب على بينانس يحوي على خاصية جديدة خاصة باألمان تُدعى إدارة العناوين، وهي التي نتيح للشخص تقييد العناوين التي ير غب الشخص بسحب الأموال إليها، وتُدعى أيضًا بعناوين المحفظة، وبذلك فإنّ أي عنوان جديد سيتطلب رسالة على البريد اإللكتروني .
- **معرفة التصيّد :** ّ إن التصيد هو م ً ا يفعله بعض المواقع الزائفة بهدف الحصول على معلومات الحساب، وبدال من كتابة اسم الموقع في كل مرة من أجل الولوج إلى الحساب، يُمكن تعيينه كمفضلة والدخول إليه من العلامة المرجعية بدلًا من كتابة االسم في كل مرة وربما يُعرض الشخص نفسه لالختراق من خالل اختيار الموقع الخاطئ .
- **اتباع تعليمات األمان الخاصة بواجهة برمجة بينانس :** ّ إن بينانس حريصة كل الحرص على أمان حسابات مشتركيها، لذلك يُمكن تفعيل خدمة واجهة برمجة تطبق بينانس والتي لا يُنصح بها للمبتدئين لأنّها تحتاج إلى احترافية في التعامل وكذلك فإنّها تسمح بمشاركة بيانات الحساب مع تطبيقات خارجية .
	- **استخدام المصادقة بالمعامل الثاني :** ّ إن بينانس تدعم فكرة المصادقة الثنائية ليس عن طريق البرنامج فقط وإنّما عن طريق الجهاز، بحيث يكون هناك جهاز يُوصل بالكمبيوتر السلكيًا فيسمح الموقع بولولج الكمبيوتر للحساب .

# **طريقة شراء العمالت الرقمية على بينانس**

ّ إن أي شخص يمتلك حساب على بينانس فإنّه بالضرورة قد امتلكه من أجل شراء العمالت الرقمية وبيعها وتداولها، وما يأتي سيكون الكالم عن طريقة شراء العمالت الرقمية من بينانس :

- الدخول إلى الحساب الشخصي على بينانس ومن ثم النقر على كلمة شراء .
- إدخال المبلغ الذي يرغب الشخص بإنفاقه وسيقوم النظام بعرض مجموعة العمالت الرقمية التي تتساوى مع المبلغ، ثم يضغط الشخص على كلمة استمر .
	- ُ اختيار طريقة الدفع المفضلة عند الشخص مثل بطاقات االئتمان أو نحوه، والضغط على كلمة استمر .
	- إدخال معلومات بطاقة االئتمان، والضغط على استمرار، مع االنتباه إلى أن تتم العملية في غضون دقيقة وإال ستُعاد العمالت الرقمية لسعر اللحظة الحالية .

## **طريقة تداول العمالت الرقمية على بينانس**

إنّ الشخص الذي بدأ بإنشاء حساب شخصي على بينانس فإنّه لا شكّ راغب في البدء في عملية تداول العملات الرقمية، لذلك ّ فإن ّ هذه الفقرة سيختص الكالم فيها عن طريقة تداول العمالت الرقمية على منصة بينانس لألشخاص المبتدئين غير القادرين على استعمال واجهة التداول بعد :

- النقر من خالل الماوس على فوق خانة تداول ومن ثم اختيار تحويل من الصفحة الرئيسة الخاصة ببينانس .
- باستخدام أداة التحويل يُمكن للشخص أن يقوم باختيار زوج من العمالت الرقمية التي يرغب بالتداول فيها ويُمكن ُ شراء تلك العمالت الرقمية من خالل العملة المحلية المعتمدة .
	- اختيار العملة التي يرغب الشخص بالتداول فيها في الحقل العلوي مع إدخال المبلغ .
- استخدام الحقل السفلي من أجل اختيار العملة الرقمية التي يرغب بالتداول بها أو من أجل وضع المبلغ الذي يريد إنفاقه بالعملة المحلية .
	- عند القبول بالعملية ما على الشخص إال أن يضغط على زر التأكيد وستتم العملية بنجاح ويتم إضافة الرسوم على العملية .

#### **طريقة إيداع األموال في بينانس**

ّ إن تداول العمالت الرقمية يفرض على الشخص أن يودع في حسابه عمالت رقمية وبالمقابل ال بدّ له أن يعرف الطريقة الصحيحة لذلك، وما يأتي شرح تفصيلي لكل العملية :

- تسجيل الدخول على الحساب الشخصي الخاص ببينانس، ثم الضغط على المحفظة والنقر بزر الماوس على المحفظة الفورية والعمالت المحلية، ثم النقر على زر اإليداع .
- الضغط على عالمة التبويب التي تسمى بـ: "العملة الرقمية"، ثم اختيار العملة الرقمية التي يرغب الشخص بشرائها .
- ُ إن كانت العملة الرقمية مصدرة على أكثر من شبكة فيُرجى تحديد الشبكة التي يرغب الشخص باستيداع العملة عليها .
	- عند الإيداع لا بدّ من الانتباه إلى عنوان المذكرة والإيداع من خلال لصق كل منهما بشكل صحيح حتى لا تضيع عملية الشراء .
		- ً أخيرا الضغط على العملة الرقمية في محفظة Trust ، مع النقر على زر اإلرسال .
		- يُمكن رؤية العمالت التي أودعت في الحساب من خالل سجل المعامالت على منصة بينانس .

#### **طريقة سحب األموال في بينانس**

ّ إن الشخص الذي يتعامل مع منصة بينانس ال بدّ وأنّه يرغب في إحدى المرات بسحب األموال من منصة بينانس إلى رصيده الشخصي، وفي هذه الفقرة سيتم الكالم عن طريقة سهلة وسلسلة لسحب األموال من بينانس :

- ُ تسجيل الدخول إلى منصة بينانس من خالل الحساب الشخصي الخاص بالمتداول، ثم تحريك الماوس والضغط على زر المحفظة، ثم النقر على "محفظة العمالت المحلية المعتمدة والمحفظة الفورية."
	- الضغط على زر السحب .
	- فتح عالمة التبويب العملة الرقمية ومن ثم اختيار العملة الرقمية التي يرغب الشخص في سحبها .
	- ّ تحديد الشبكة التي يرغب الشخص بسحب األموال عليها وذلك ألن هناك بعض العمالت التي تكون على أكثر من شبكة .
		- ُ النقر على العملة المراد سحبها في محفظة.Trust
		- ً أخيرا النقر على زر استالم، مع االنتباه إلى نسخ عنوان العملة الخاص بالشخص .
- ِ لصق العنوان في خانة "عنوان مستلم عملة "BNB على سبيل المثال على صفحة السحب الخاصة ببينانس، إن كانت الخطوات تسير على ما يُرم فما على الشخص إال أن يضغط على زر اإلرسال .
- الضغط على خانة إرسال الرمز من أجل استالم الرمز الخص بإتمام العملية والذي يكون مكونًا من ستة أرقام، ويستلم الشخص الرمز على حساب البريد اإللكتروني الخاص به .
	- ّ إدخال الرمز الذي وصل إلى البريد اإللكتروني، إن تمت هه الخطوة بنجاح فإنّه يُمكن للشخص الضغط على زر الإرسال، ثم يتمكّن بعدها من الاطلاع على صحة العملية المُجر اة من خلال سجل المعاملات الخاص ببينانس.

#### **الحد األدنى لسحب االموال من بينانس**

ذكرت منصـة بينانس على حسابها الرسمي أنّه لا يُمكن سحب المبالغ الصغيرة جدًا ومع ذلك فإنّ تلك المبالغ لم تُحدد وذلك لأنّها تتغير بين الحين واآلخر دون إشعار بذلك بحسب الظروف الخاصة بالسوق وما يلحقها من ظروف ال بدّ أن تُؤخذ بعين الاعتبار ، ومع ذلك لا بدّ من الانتباه إلى أنّ بينانس تفرض رسومًا على عملية السحب ولكن هي ليست بالرسوم الكبيرة بالنظر إلى غير منصات للعملات الرقمية.

#### **البنوك التي تدعم بينانس**

ّ إن شهرة منصة بينانس أجبرت الكثير من البنوك على دعمها والتعامل معها، وتتمثل تلك البنوك بـ :

- بنك أبو ظبي التجاري .
	- البنك األهلي .
	- بنك المشرق .
	- مصرف الراجحي .
		- بنك اإلسكندرية .
		- مصرف اإلنماء .
- بنك الحلفاء المحدود، فرع قطاع الجملة .
	- بنك األمان .
	- البنك العربي .
	- بنك تونس العربي الدولي .
		- البنك العربي التونسي .
			- التجاري بنك .
			- التجاري وفا بنك .
				- بنك عوده .
				- بنك ظفار .
				- بنك مسقط .
				- بنك نزوى .
		- بنك البحرين والكويت .
			- بنك بيروت .
			- بنك األردن .
			- بنك الخرطوم .
	- البنك المركزي التونسي .
		- بنك التنمية المحلية .
	- بنك الفالحة والتنمية الريفية .
		- بنك القاهرة .
		- بنك الجزائر الخارجي .
			- بنك مصر .
		- البنك الوطني الجزائري .
			- بنك لبنان والمهجر .
				- بنك أفريقيا .
				- بنك بوبيان .
				- بنك برقان .
				- بنك بيبلوس .
			- ّ بنك القاهرة عمان .
	- البنك التجاري الدولي في مصر .
		- بنك.CIH
		- البنك الشعبي في المغرب .
			- مصرف المغرب .
			- االعتماد اللبناني .
		- القرض الشعبي الجزائري .
	- . البحرينDenizBank A.Ş.
		- بنك الدوحة .

- اإلمارات اإلسالمي .
- بنك اإلمارات دبي الوطني .
	- بنك أبو ظبي الأول.
		- بنك الخليج .
- بنك HSBC الشرق األوسط المحدود .
	- بنك HSBC عمان .
	- البنك اإلسالمي األردني .
	- البنك الأردني الكويتي.
	- بيت التمويل الكويتي . البنك الأهلي المصري.
	- بنك الكويت الوطني .
	- البنك الوطني العماني .
	- البنك الأهلي اليمني.
	- بنك قطر الدولي اإلسالمي .
		- مصرف قطر اإلسالمي .
			- بنك قطر الوطني .
				- بنك الرياض .
		- البنك األهلي السعودي .
		- الشركة العامة المغربية . • بنك صحار الدولي .
	- بنك التضامن الدولي اإلسالمي .
		- الشركة العربية لالستثمار .
		- البنك السعودي البريطاني .
	- البنك المتحد المحدود الباكستاني .
		- whish MONEY.  $\bullet$
		- البنك التجاري اليمني .

# **أقل مبلغ للتداول في بينانس**

إنّ منصـة بينانس لا تفرض على الشخص أن يقوم بالتداول من خلال أرقام مالية كبيرة، بل إنّ أقل عملة رقمية يبلغ سعرها 0.000001 ّ ، وبالنظر إلى العمالت المحلية فإن هذا يُساوي أقل من دوالر أمريكي واحد، ولذلك يُمكن للشخص أن يبدأ بالمبلغ الذي يريده و هو بنفسه يُحدد عدد المرات التي ير غب بالتداول فيها وما إلى ذلك من الأمور .

# **الرسوم والتكاليف على منصة بينانسBinance**

ال يوجد رسوم محددة ومفروضة على كافة العمالت الرقمية من قبل موقع بينانس، وإنما تتغير الرسوم تبعًا لكافة المعطيات والعمالت الرقمية، وما يأتي جدول يُوضح بعض العمالت والرسوم الخاصة بها :

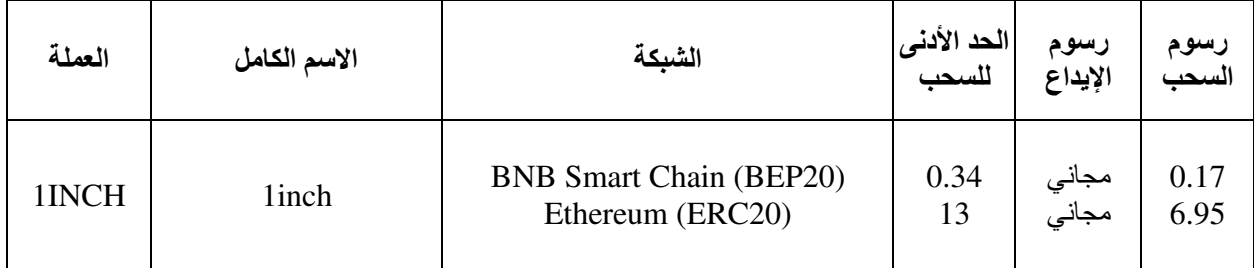

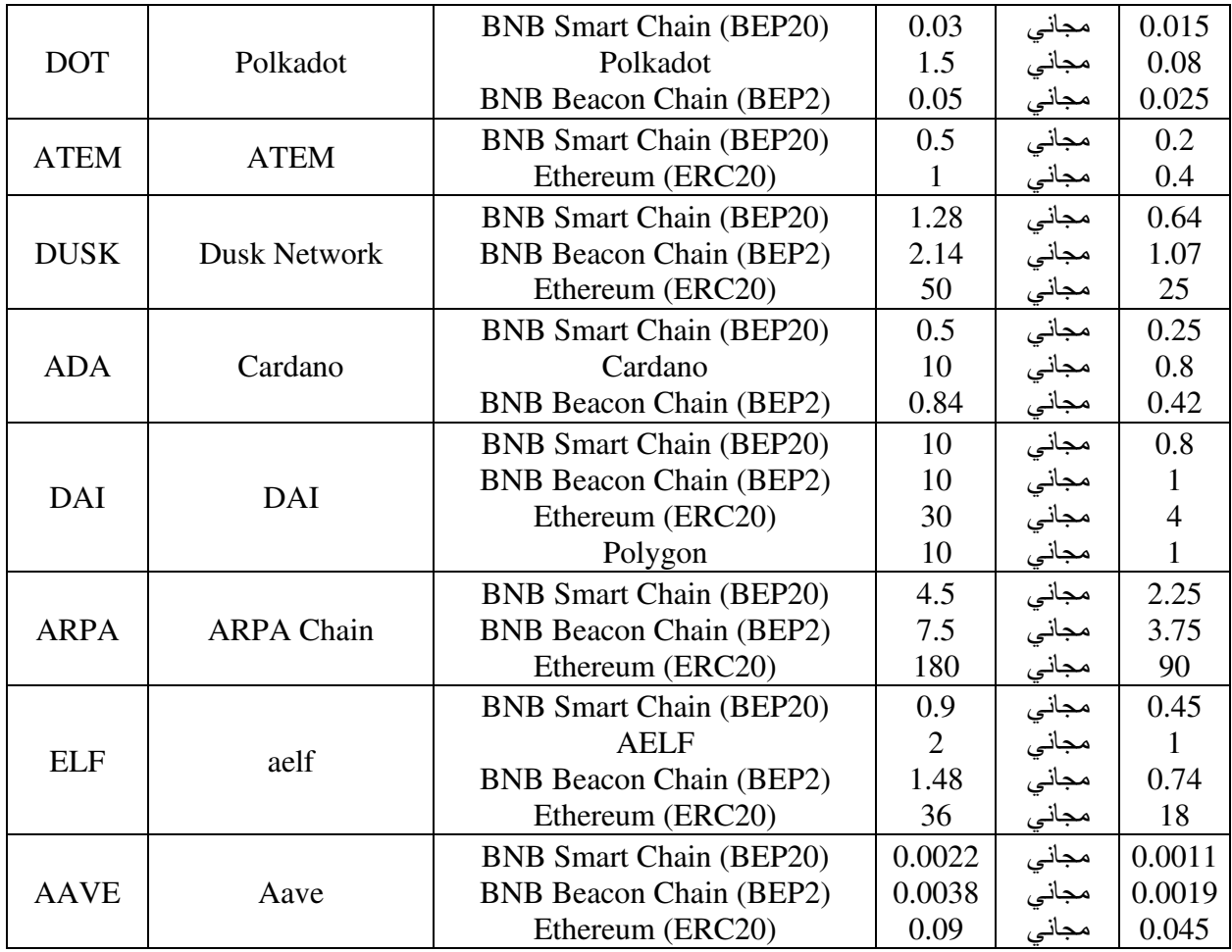

## **هل منصة بينانس موثوقة**

ُ ال يوجد أي شخص حتى اآلن من المتعاملين مع منصة بينانس خرج وتحدث عن عملية نصب حصلت له على هذه المنصة، وبالنظر إلى العملات الرقمية فإنّ هذه المنصة تتصدر عالم العملات الرقمية من خلال حجم التداولات التي تحدث عيها، لذلك يُمكن للشخص أن يكون مطمئنًا في حال كان أحد الر اغبين في التداول عليها، وحجّة مَن لا يثق بها أنّها خار ج مظلة القانون ليس أكثر .

## **منصة بينانس Binance للمبتدئين ام للمحترفين؟**

إنّ الدارس للعملات الرقمية والذي استطاع أن يصل إلى منصات العملات الرقمية كلها يجد أنّ بينانس هي منصة يُمكن للمبتدئين أن يتعاملوا معها بسهولة عالية وهي ليست معقدة إلى الحدّ الذي يُجبر الشخص معه على أن يكون متقدمًا ليتمكن من التداول، وزيادة على ذلك فإنّ الشخص بات قادرًا على متابعة بعض المقاطع وقراءة بعض المقالات فيتمكن بعدها من وضع قدمه في عالم العمالت الرقمية .

## **ايجابيات منصة بينانس لتداول العمالت الرقمية**

كثيرة هي الإيجابيات التي يُمكن لشخص أن يجدها لمنصـة تداول العملات الرقمية بينانس، ومن أهمّ تلك الإيجابيات:

- ّ إن األمان على المنصة عالي إلى حدّ كبير ومنذ عام 2019 ميالدي وحتى هذه اللحظة لم تُسجل أي عملية اختراق على المنصة أبدًا .
- أنّه ال يوجد مبلغ محدد من أجل التداول على هذه المنصة، بل يُمكن للشخص أن يبدأ بأرقام صغيرة ال تُكلفه الكثير لو خسر ها.
	- إنّ المنصـة يُمكن التعامل عليها من قبل الأشخاص المبتدئين الذين ليس لهم باع طويل في عالم العملات الرقمية.
		- أنّه يوجد فريق دعم قادر على تقديم المساعدة عند السؤال وهو فريق فني يعمل بنظام 24 ساعة .
		- ّ إن منصة بينانس توفر عدد ضخم جدًا من العمالت الرقمية التي يُمكن التداول بها وهذا ما ال توفره الكثير من المنصات الأخر ي.
		- إنّ الرسوم التي تتقاضاها منصة بينانس تُعد منخفضة جدًا بالمقارنة مع الرسوم على باقي المنصات الأخرى.
			- ّ إن بينانس تدعم الجوائز التحفيزية بشكل منتظم وذلك لألشخاص الذين يتداولون عيها بشكل مستمر .
- ّ إن ّ من أهم الميزات التي يتمتع ب ّ ها نظام بينانس أن ُ المتداول عن طريقها يُمكن أن يشتري العمالت الرقمية منها، على عكس المنصات الأخرى التي تجبر الشخص على شراء العملات الرقمية من المواقع الخاصة بالشراء.

# **سلبيات منصة بينانس لتداول العمالت الرقمية**

إنّ أي عمل خارج من الأيدي البشرية لا بدّ وأنّه يحوي على مجموعة من الأخطاء التي لا بدّ من الإضاءة عليها حتى يتمكّن الشَّخص من التَّعاملُ معها، ومن أهمّ سلَّبيات بينانس:

- **الترجمة :** إنّ مسألة الترجمة على بينانس هي من أهمّ النقاط التي تُعد عاملًا من عوامل الضعف فيها، لأنّ ترجمتها الرديئة قد تمنع من فهم المعلومات المطلوبة وهذا الأمر يُعد خطيرًا في مجال العملات الرقمية.
- **جهل بعض المعلومات فيها :**كثيرة هي األمور المجهولة حول منصة بينانس مثل تقنية األمان التي تتخذها، فلم تكشف ّ بينانس أبدًا عن وسيلة التأمين الخاصة بها ما يعني أن اختراقها قد يُكلف الشخص خسارة باهظة .
- **إثبات الهوية :** ٍ قد ال يرغب الشخص في كثير ّ من األحيان بالكشف عن هويته الحقيقية، لكن بينانس تُجبره على ذلك في بعض األوقات من أجل التثبت منه .
- **بطء الدعم الفني :** ّ إن العدد الهائل من النّاس الذين يتعاملون مع بينانس جعل األمر عكسيًا، فقد ال يتمكن الفريق الفني من الرد لمدة قد تصل إلى اثنتي عشرة ساعة .
- **. عدم توفير الدعم لبعض الدول** ً:مع أنّ منصـة بينانس لتداول العملات الرقمية تُعد منصـة عالمية إلا أنّها لا تدعم بعضًا من الدول مثل سوريا وبعض الدول اإلفريقية .
- **توقف المنصة :** ّ عند إتمام عمليات البيع والشراء الضخمة على منصة بينانس فإن هذا بالضرورة يؤدي إلى توقف المنصـة لبضـع من الثوان أو لدقيقة أو دقيقتين، ومـع أنّ هذا الرقم لا يُـعد كبيرًا لكنّ سعر الـعملات الرقمية يختلف ما بين دقيقة وأخرى .
	- **التعاون مع السلطات :** ّ إن ٍ التعاون مع السلطات المحلية في نظر بعض من النّاس يُ ً عد أمرا سلبيًا على بينانس، فهي توفر كافة المعلومات عن الشخص للسلطة حين تطلب ذلك .
- **عدم دعم العمالت الورقية :** ّ إن ّ من أهم العيوب التي تؤخذ على بينانس هي عدم دعمها للعملة الورقية مثل الدوالر أو اليورو، ويتوجب على الشخص أن يشتري عملة رقمية مثل USDT :ليبدأ بالتداول بعدها .